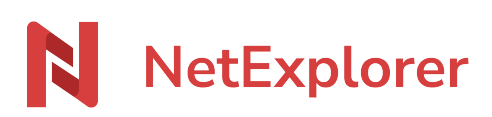

[Knowledgebase](https://support.netexplorer.fr/en-US/kb) > [Platform's APIs access](https://support.netexplorer.fr/en-US/kb/acc-s-aux-apis-de-la-plateforme) > [Accès aux APIs de votre plateforme](https://support.netexplorer.fr/en-US/kb/articles/acc-s-aux-apis-de-votre-plateforme)

Accès aux APIs de votre plateforme Nicolas ARBOUIN - 2023-09-13 - [Platform's APIs access](https://support.netexplorer.fr/en-US/kb/acc-s-aux-apis-de-la-plateforme)

Vous souhaitez automatiser des actions sur votre plateforme, l'intégrer à votre site Internet ou encore votre web application, les accès API sont faits pour vous.

## Qu'est-ce l'API REST NetExplorer ?

Les API s'intègrent au sein de votre application métier, script ou web application. Par ce moyen, vous allez pouvoir accéder à la plupart des fonctions présentes sur votre plateforme et ainsi automatiser certaines tâches.

## Accéder à la documentation API REST de NetExplorer

Afin de pouvoir mettre en place les accès API, vous trouverez, ci-dessous, le lien d'accès direct à la documentation :

## **NetExplorer - API REST**

## Remarques

La documentation API est destinée à vous aider à diriger correctement les appels au sein de votre code source. Elle demande donc des connaissances particulières.

Nous pouvons vous aider ou vous aiguiller quant à des soucis concernant ces appels, mais ne proposons pas de service particulier quant à la gestion de vos appels APIs.